# **CUDA** 编程简介**:** 基础与实践

李瑜 (liyu@tjufe.edu.cn)

February 10, 2023

#### **Abstract**

#### 课程主要内容:

- 1 GPU 硬件与 CUDA 程序开发简介
	- **–** nvidia-smi; nvcc
	- **–** SP, SM; grid, block, thread, warp

#### 2 CUDA 中的 Hello World 程序

- **–** dim3; gridDim, blockDim; blockIdx, threadIdx
- **–** cudaMalloc, cudaFree; cudaMemcpy;
- **–** 函数修饰符: \_\_host\_\_; \_\_global\_\_; \_\_device\_\_
- **–** 变量修饰符: \_\_device\_\_; \_\_constant\_\_; \_\_shared\_\_
- **–** cudaMemcpyToSymbol, cudaMemcpyFromSymbol; atomic...
- **–** cudaDeviceSynchronize; \_\_syncthreads; \_\_syncwarp
- 3 CUDA 程序的错误与性能检测
	- **–** cudaError\_t; cuda-memcheck
	- **–** cudaEvent...; Nsight System

4 CUDA 标准库的使用

- **–** cuBLAS, cuSPARSE; cuSolver
- **–** cuRAND; cuFFT
- **–** Thrust
- 5 三维玻色–爱因斯坦凝聚 (BEC) 动力学数值模拟的 CUDA 程序开发
	- i 数值方法
	- ii 程序实现

课程时间:

- 第一次课 (2023.02.01, 15:00-16:30): 1, 2
- 第二次课 (2023.02.03, 15:00-16:30): 3, 4
- 第三次课 (2023.02.06, 15:00-16:30): 上机实践
- 第四次课 (2023.02.08, 15:00-16:30): 5.i
- 第五次课 (2023.02.10, 15:00-16:30): 5.ii

参考资料:

- NVIDIA 官方文档. <https://docs.nvidia.com/cuda/>
- Cook, Shane. CUDA 并行程序设计 GPU 编程指南, 机械工业出版社, 2014.
- 樊哲勇. CUDA 编程: 基础与实践, 清华大学出版社, 2020.

• *· · ·*

# **Contents**

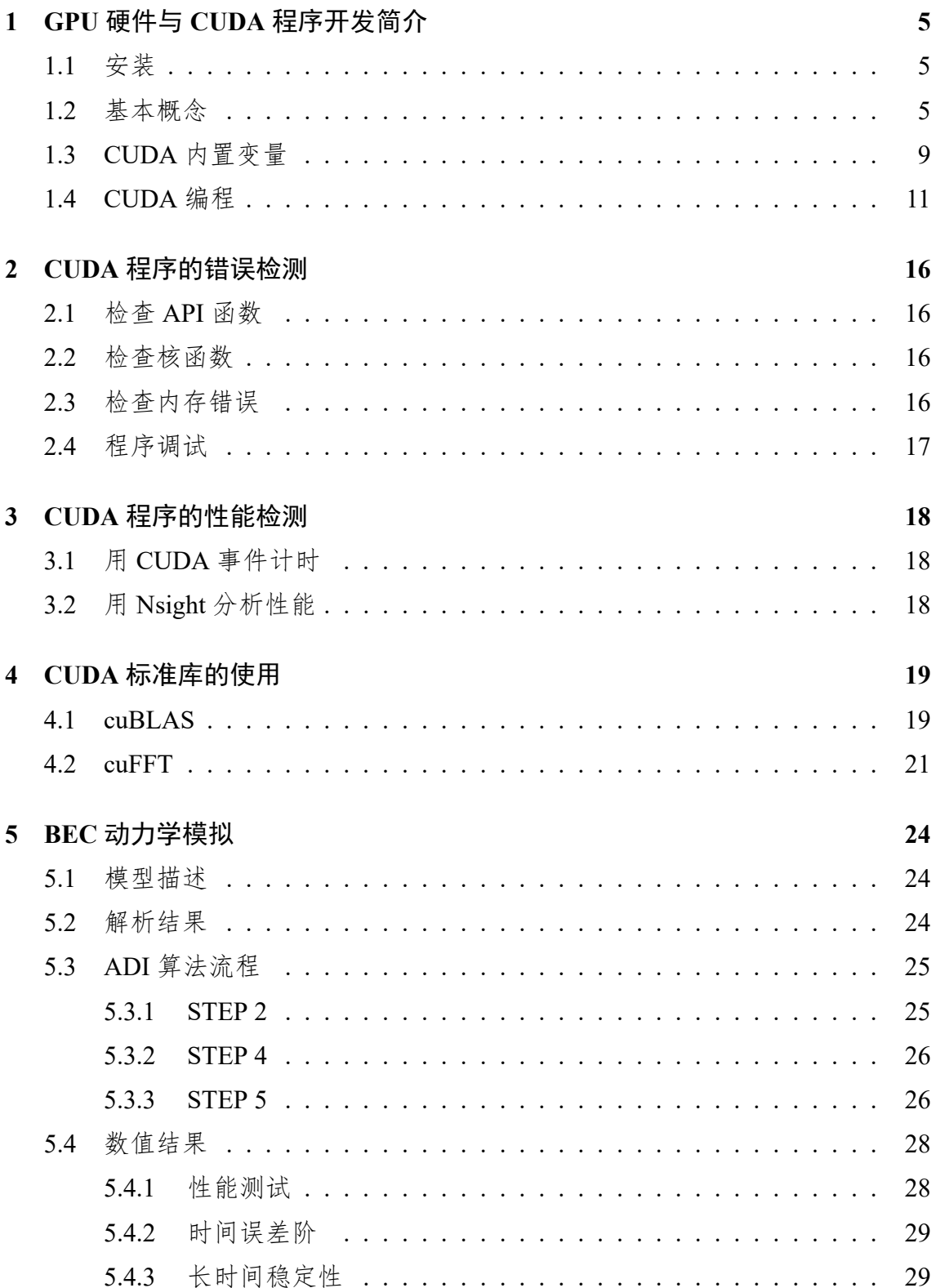

### 6 程序实现

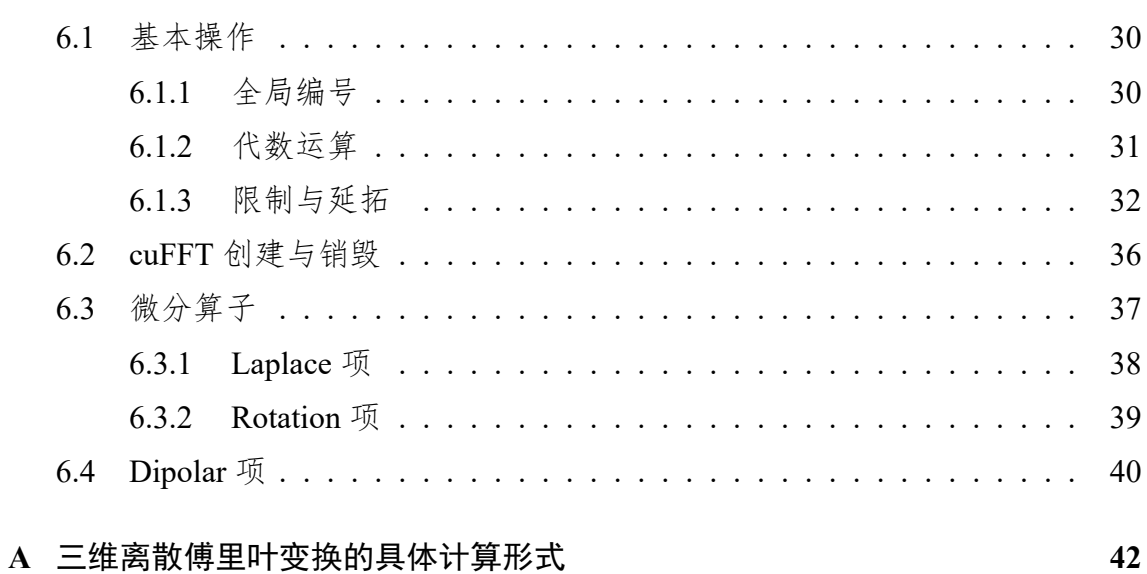

 $42$ 

 $30$ 

# <span id="page-4-0"></span>**1 GPU** 硬件与 **CUDA** 程序开发简介

Graphic Processing Unit (GPU), Compute Unified Device Architecture (CUDA)

显卡的架构对显卡的性能有很大的影响. 目前, 显卡架构性能的排序如表[1.1](#page-4-3)所 示:

<span id="page-4-3"></span>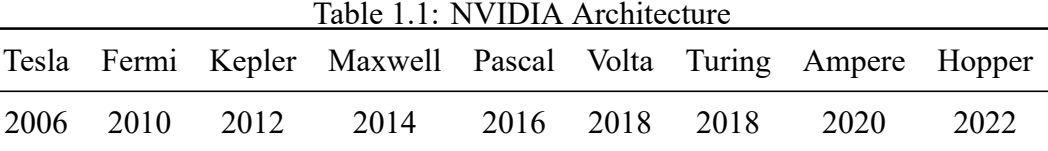

<https://docs.nvidia.com/cuda/>

### <span id="page-4-1"></span>**1.1** 安装

Ubuntu 18.04 安装显卡驱动与 CUDA:

```
1 # 卸载原有驱动, 再更新驱动
2 sudo apt-get remove --purge nvidia*
3 ubuntu-drivers devices
4 sudo apt-get install nvidia-driver-xxx
5 sudo reboot
6 nvidia-smi
7 sudo apt-get install nvidia-cuda-toolkit
8 nvcc
9 sudo reboot
```
<span id="page-4-4"></span>nvidia-smi是 NVIDIA 的系统管理界面, 其中 smi 是 System Management Interface 的缩写. 如图[1.1](#page-4-4)所示, 它可以收集各种级别的信息, 查看显存使用情况以及 启用和禁用 GPU 配置选项.

nvcc是编译 CUDA 程序的编译器, 其源文件以 cu 为后缀.

<https://docs.nvidia.com/cuda/cuda-compiler-driver-nvcc/>

### <span id="page-4-2"></span>**1.2** 基本概念

• SP (streaming processor): 最基本的处理单元, 也称为 CUDA core. 具体的指令 和任务都是在 SP 上处理的. GPU 进行并行计算, 也就是很多个 SP 同时做处

| Wed Feb 1 11:12:15 2023 |                               |          |                                                                                       |         |  |              |  |  |      |                                                                                                    |
|-------------------------|-------------------------------|----------|---------------------------------------------------------------------------------------|---------|--|--------------|--|--|------|----------------------------------------------------------------------------------------------------|
|                         |                               |          | NVIDIA-SMI 470.161.03        Driver Version: 470.161.03        CUDA Version: 11.4     |         |  |              |  |  |      |                                                                                                    |
| GPU<br>Fan              |                               |          |                                                                                       |         |  |              |  |  |      | Name               Persistence-M  Bus-Id             Disp.A   Volatile Uncorr. ECC<br>Temp Perf Pwr:Usage/Capl Memory-Usage   GPU-Util Compute M.<br>MIG M. |
| $\Theta$<br>38%         |                               |          | NVIDIA GeForce  Off   00000000:73:00.0 Off<br>74C P2 234W / 250W   6998MiB / 11016MiB |         |  |              |  |  | 100% | N/A<br>Default<br>N/A                                                                                                    |
|                         |                               |          |                                                                                       |         |  |              |  |  |      |                                                                                                    |
| GPU                     | Processes:<br>GI<br><b>TD</b> | CI<br>ΙD | PID                                                                                   | Type    |  | Process name |  |  |      | <b>GPU Memory</b><br>Usage                                                                                                    |
| $\Theta$                | N/A                           | N/A      |                                                                                       | 65250 C |  | ./a.out      |  |  |      | 6995MiB                                                                                                    |

Figure 1.1: NVIDIA 的系统管理界面

理.

• SM (streaming multiprocessor): 多个 SP 加上其它的一些资源组成一个 SM, 也 叫 GPU 大核. 其它资源如: warp scheduler, register, shared memory 等.

SP (streaming Process), SM (streaming multiprocessor) 是硬件 (GPU) 概念, 一个 SM 可以包含多个 SP, 每个 SM 包含的 SP 数量依据 GPU 架构而不同, 如表[1.2.](#page-4-2)

<span id="page-5-0"></span>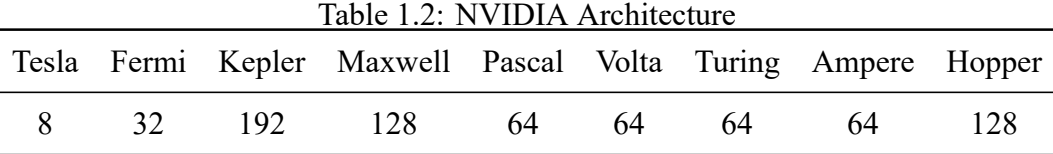

thread, block, grid, warp 是软件上的 (CUDA) 概念. 为了方便程序员软件设计、 组织线程, CUDA 的软件架构由网格 (Grid)、线程块 (Block) 和线程 (Thread) 组成. 相当于把 GPU 上的计算单元分为若干 (2 或 3) 个网格, 每个 grid 包含若干个 blocks, 每个 block 包含若干个 threads. 图[1.2](#page-5-0)展示了 grid 内包含 3 *∗* 2 个 blocks, 每个 block 包含 4 *∗* 3 个 threads. 图[1.2](#page-5-0)展示了 grid 内包含 3 *∗* 2 个 blocks, 每个 block 包含 4 *∗* 3 个 threads.

- thread: 一个 CUDA 的并行程序会被以许多个 threads 来执行.
- block: 数个 threads 会被组成一个 block, 同一个 block 中的 threads 可以同步, 也可以通过 shared memory 通信.
- grid: 多个 blocks 则会再构成 grid.

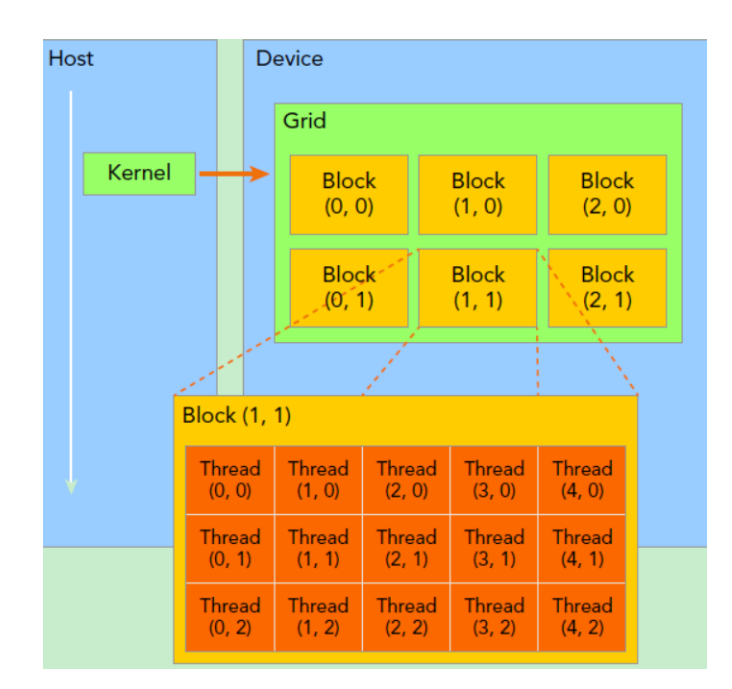

<span id="page-6-0"></span>Figure 1.2: grid, block, thread

• warp: 把 32 个 threads 组成一个 warp. warp 是调度和运行的基本单元. warp 中所有 threads 并行的执行相同的指令. 一个 warp 需要占用一个 SM 运行. 所 以, 一个 GPU 上 resident thread 最多只有 SM\*32 个.

在 GPU 上调用的函数成为 CUDA 核函数 (Kernel Function), 核函数会被 GPU 上的多个线程执行. 在实际执行 kernal 时, 会以 block 为单位, 把一个个 block 分配 给 SM 进行运算. block 中的 thread 又会以 warp 为单位, 对 thread 进行分组计算. 也 就是说 32 个 thread 会被组成一个 warp 来一起执行. 同一个 warp 中的 thread 执行 的指令是相同的, 只是处理的数据不同.

CUDA 通过 block 这个概念, 提供了细粒度的通信手段, 因为 block 是加载在 SM 上运行的, 所以可以利用 SM 提供的 shared memory 和 syncthreads() 功 能实现线程同步和通信. 而 block 之间, 除了结束 kernel 之外是无法同步的, 一般也 不保证运行先后顺序, 这是因为 CUDA 程序要保证在不同规模 (不同 SM 数量) 的 GPU 上都可以运行, 必须具备规模的可扩展性, 因此 block 之间不能有依赖. 这就是 CUDA 的两级并行结构. 图[1.2](#page-6-0)给出某个 block 内的 thread 的具体结构.

一个 block 只会由一个 SM 调度, block 一旦被分配到某个 SM, 该 block 就会一 直驻留在该 SM 中, 直到执行结束. 一个 SM 可以同时拥有多个 blocks, 但需要序列 执行.

大部分 threads 只是逻辑上并行, 并不是所有的 thread 可以在物理上同时执行.

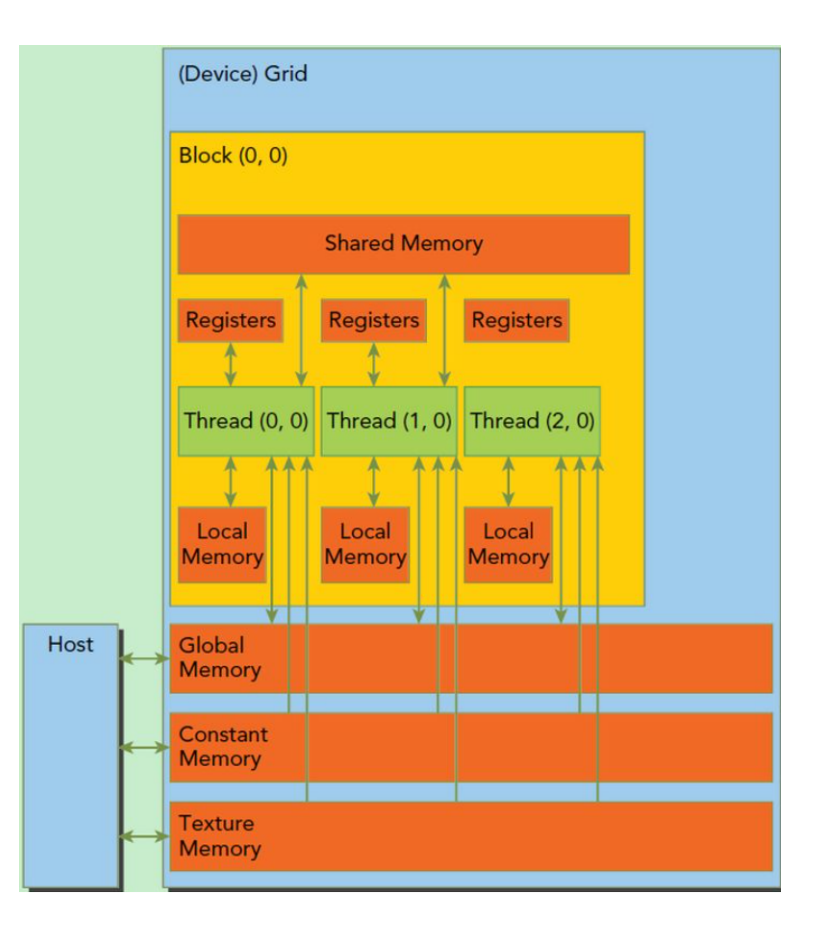

Figure 1.3: GPU 上的内存

这就导致同一个 block 中的线程可能会有不同步调. 另外, 并行 thread 之间的共享 数据会导致竞态, 即多个线程请求同一个数据会导致未定义行为.

同一个 warp 中的 thread 可以以任意顺序执行, active warps 被 SM 资源限制. 当 一个 warp 空闲时, SM 就可以调度驻留在该 SM 中另一个可用 warp. 在并发的 warp 之间切换是没什么消耗的, 因为硬件资源早就被分配到所有 thread 和 block, 所以该 新调度的 warp 的状态已经存储在 SM 中了. CPU 切换线程需要保存/读取线程上下 文 (register 内容), 这是非常耗时的, 而 GPU 为每个 threads 提供物理 register, 无需保 存/读取上下文.

当一个 warp 中的线程顺序执行判断语句中的不同分支时, 称发生了分支分散. 我们应该尽量避免这种情形的发生.

```
1 \nvert \#include' \text{"cuda} \text{runtime}. h"
2 \mid \text{int} \text{dev} = 0;3 cudaDeviceProp deviceProp;
4 cudaGetDeviceProperties(&deviceProp, dev);
```
Devices Information There is 1 device supporting CUDA. Device 0: "NVIDIA GeForce RTX 2080 Ti" Major revision number: 7 Minor revision number: 5 Total amount of global memory: 11544035328 bytes Number of multiprocessors: 68 Number of cores: 64\*68 Total amount of constant memory: 65536 bytes Total amount of shared memory per block: 49152 bytes Total number of registers available per block: 65536 Warp size: 32 Maximum number of threads per block: 1024 Maximum sizes of each dimension of a block: 1024 x 1024 x 64 Maximum sizes of each dimension of a grid: 2147483647 x 65535 x 65535 Maximum memory pitch: 2147483647 bytes Texture alignment: 512 bytes Clock rate: 1.54 GHz Concurrent copy and execution: Yes

Figure 1.4: RTX 2080Ti 设备属性

## <span id="page-8-0"></span>**1.3 CUDA** 内置变量

- dim3: 仅在 host 端可见, 是基于 uint3 的整数矢量类型.
- gridDim: dim3 类型的 build-in 变量, 表示 grid 的大小, 以 block 为单位.
- blockDim: dim3 类型的 build-in 变量, 表示 block 的大小, 以 thread 为单位.
- blockIdx: uint3 类型的 build-in 变量, 表示在 grid 内的一个 block 的索引.
- threadIdx: uint3 类型的 build-in 变量, 表示在 block 内一个 thread 的索引.

1D grid of 1D blocks

```
1 device
2 int getGlobalIdx 1D 1D()
3 {
4 return blockIdx.x *blockDim.x + threadIdx.x;
\overline{5}
```
1D grid of 2D blocks

```
device
2 int getGlobalIdx_1D_2D()
3 {
4 return blockIdx.x * blockDim.x * blockDim.y
5 + threadIdx.y * blockDim.x + threadIdx.x;
6}
```
2D grid of 1D blocks

```
1 device
2 int getGlobalIdx_2D_1D()
3 {
4 int blockId = blockIdx.y * gridDim.x + blockIdx.x;
5 int threadId = blockId * blockDim.x + threadIdx.x;
6 return threadId;
7 }
```
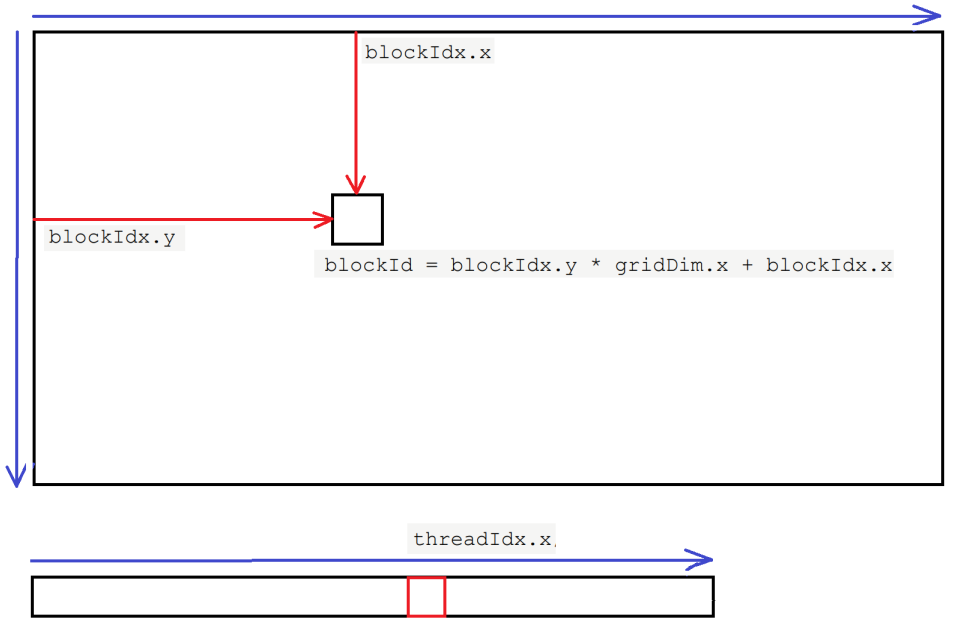

threadId = blockId \* blockDim.x + threadIdx.x

Figure 1.5: 2D grid of 1D blocks

## <span id="page-10-0"></span>**1.4 CUDA** 编程

CUDA 的操作概括来说包含 6 个步骤:

- CPU 在 GPU 上分配内存: cudaMalloc
- CPU 把数据发送到 GPU: cudaMemcpy
- CPU 在 GPU 上启动 kernel, 它是自己写的一段程序, 在每个线程上运行
- CPU 等待 GPU 端完成之前 CUDA 的任务: cudaDeviceSynchronize
- CPU 把数据从 GPU 取回: cudaMemcpy
- CPU 释放 GPU 上的内存: cudaFree

一个 kernel 的调用为:

Kernel<<<dimGrid, dimBlock>>>(param1, param2, ...);

并通过线程编号进行编程.

忽略块内/束内线程的同步, 我们可以将 CUDA 程序简单理解为如下形式:

```
warpSize = 32;2 numWarp = blockDim / warpSize;
3 \mid for(blockIdx = 0; blockIdx < gridDim; blockIdx++) {
4 threadIdx = 0;
5 for(warpIdx = 0; warpIdx < numWarp; warpIdx++) {
6 for(laneIdx = 0; laneIdx < warpSize; laneIdx++) {
7 //////////////
8 // 核函数部分 //
9 //////////////
10 threadIdx++;
11 }
|12| }
13 }
```
三种前缀分别用于在定义函数时, 限定该函数的调用和执行方式:

<sup>•</sup> host int foo(int a){}

是由CPU 调用, 由CPU 执行的函数. 它与C/C++ 中的int foo(int a) {}相 同.

• global int foo(int a){}

是由 host 函数以foo<<<dimGrid,dimBlock>>>(a)的形式或者 driver API 的形式调用, 在 GPU 上执行的核函数.

• device int foo(int a) { }

是由\_\_global\_\_函数或\_\_device\_\_函数调用,在 GPU 中一个线程上执行 的函数. 实际上, \_\_device\_\_函数是以\_\_inline形式展开后直接编译到二 进制代码中实现的, 并不是真正的函数.

三种前缀分别用于在定义变量时, 限定该变量的声明和访问方式:

- device : 设备端的全局变量. device 函数和 global 函数 可对其进行读写访问.
- constant : 设备端的常量. device 函数和 global 函数可 对其进行只读访问.
- shared : 块内共享变量. 只能在 device 函数或者 global 函 数内被声明. 同一个线程块中的不同线程可对其进行读写访问.

对于 device 变量和 constant 变量, 主机端可以通过cudaMemcpyToSymbol以 及cudaMemcpyFromSymbol函数传递或者获取它们的值. 对于\_\_shared\_\_变 量, qlobal 函数通过 syncthreads()对线程块中的每个线程进行同步.

```
1 #include <stdio.h>
2 #include <stdlib.h>
3 #include <omp.h>
4
5 const int threadsPerBlock = 4;
6 const int blocksPerGrid = 2;
7 device
8 int getGlobalIdx 1D 1D()
9 \mid \infty10 return blockIdx.x * blockDim.x + threadIdx.x;
11
```

```
12 qlobal
13 void dot(float *a, float *b, float *c, int N)
14 {
15 __shared__ float cache[threadsPerBlock];
16 int tid = getGlobalIdx 1D 1D();
17 int cacheIndex = threadIdx.x;
18 float temp = 0;
19 while (tid < N) {
20 temp += a[tid] * b[tid];
21 tid += blockDim.x * gridDim.x;
22 }
23 cache[cacheIndex] = temp;
24 // 对线程块中的线程进行同步
25 __syncthreads();
26 int flag = blockDim.x%2;
27 int i = 5lockDim.x/2;
28 while(i != 0) {
29 if(cacheIndex < i)30 cache[cacheIndex] += cache[cacheIndex + i];
31 }
32 if (flag == 1 && cacheIndex == 0) {
33 cache[cacheIndex] += cache[2*i];
34 }
35 flag = i%2; i /= 2;
36 syncthreads();
37 }
38 if (cacheIndex == 0) {
39 c[blockIdx.x] = cache[0];
40 }
41 }
42 int main(int argc, char *argv[])
43 \mid \{44 int i, N = 14;
45 float *a, *b, c, *partial c;
46 float *dev_a, *dev_b, *dev_partial_c;
47 // 在CPU上面分配内存
```

```
48 a = (float<sup>*</sup>)malloc(N<sup>*</sup>sizeof(float));
49 b = (fload*) malloc(N*sizeof(fload));
50 partial c = (float<sup>*</sup>)malloc(blocksPerGrid*sizeof(float));
51 //在GPU上分配内存
52 cudaSetDevice(0);
53 cudaMalloc((void**)&dev_a,N*sizeof(float));
54 cudaMalloc((void**)&dev_b,N*sizeof(float));
55 cudaMalloc((void<sup>**</sup>)&dev partial c,blocksPerGrid*sizeof(float));
56 // 填 充 主 机 内 存
57 for(i = 0; i < N; i++) {
58 a[i] = 1; b[i] = -1;59 }
60 //将数组 a 和 数组 b 复制到GPU
61 cudaMemcpy(dev_a,a,N*sizeof(float),cudaMemcpyHostToDevice);
62 cudaMemcpy(dev b,b,N*sizeof(float),cudaMemcpyHostToDevice);
63 dot<<<blocksPerGrid, threadsPerBlock>>>(
64 dev a, dev b, dev partial c);
65 cudaDeviceSynchronize();
66 //将数组 dev partial c 从 GPU 复制到 CPU
67 cudaMemcpy(partial c,dev partial c,
68 blocksPerGrid*sizeof(float),cudaMemcpyDeviceToHost);
69 //在CPU 上 完 成 最 终 的 求 和 运 算
70 c = 0.0;
71 \# \text{pragma} omp parallel for reduction (+:c) num threads (2)
72 for(i = 0; i < blocksPerGrid; i++) {
73 c + partial c[i];
74 }
75 printf("%s \ n", "======================================");
76 for(i = 0; i < N; i++) {
77 printf("%f %f \ n", a[i], b[i]);
78 }
79 printf("c = \frac{9}{6} \ln", c);
80 printf("blocksPerGrid %d \n", blocksPerGrid);
81 printf(" threadsPerBlock %d \n", threadsPerBlock);
82 // 释放 GPU 上的内存
83 cudaFree(dev a); cudaFree(dev b); cudaFree(dev partial c);
```

```
84 // 释放 CPU 上的内存
85 free(a); free(b); free(partial c);
86 return 0;
87 }
```
1 nvcc -Xcompiler -fopenmp main.cu (切勿复制)

多文件时, 可以考虑利用nvcc编译 cu 文件, gcc编译 c 文件再使用gcc以 及-lcudart将二者链接在一起.

**Remark 1.1.** 本小节中示例程序配有动画展示*,* 请查看 *[bilibi: OpenMP, CUDA, MPI](https://www.bilibili.com/video/BV1fq4y1L7eS/?spm_id_from=333.337.search-card.all.click)* [并行架构](https://www.bilibili.com/video/BV1fq4y1L7eS/?spm_id_from=333.337.search-card.all.click)*.*

# <span id="page-15-0"></span>**2 CUDA** 程序的错误检测

## <span id="page-15-1"></span>**2.1** 检查 **API** 函数

```
1 #define CHECK(call) \
2 do \
3 \mid \{4 const cudaError t error = call;
5 if (error != cudaSuccess)
\sim 6 \sim 6 \sim 6 \sim 6 \sim 6 \sim 6 \sim 6 \sim 6 \sim 6 \sim 6 \sim 6 \sim 6 \sim 6 \sim 6 \sim 6 \sim 6 \sim 6 \sim 6 \sim 6 \sim 6 \sim 6 \sim 6 \sim 6 \sim 6 \sim 6 \sim 6 \sim 6 \sim 6 \sim 6 \sim 6 \sim 6 \sim7 printf("CUDA Error \mid n");
8 printf("\vert t \vert File : %s \n", FILE ); \
9 printf("\t Line : %d\n", __LINE_); \
10 printf("\t Error Code: %d\n", error);
11 printf("\t Error Text: \%s \mid n",
12 cudaGetErrorString(error));
13 exit(1);
\begin{array}{c} \hline \end{array} and \begin{array}{c} \hline \end{array}|15| while (0)
```
## <span id="page-15-2"></span>**2.2** 检查核函数

在调用核函数之后加上如下两条语句:

- $1$  CHECK(cudaGetLastError());
- CHECK(cudaDeviceSynchronize());

## <span id="page-15-3"></span>**2.3** 检查内存错误

cuda-memcheck ./a.out

[https://docs.nvidia.com/pdf/CUDA\\_Memcheck.pdf](https://docs.nvidia.com/pdf/CUDA_Memcheck.pdf)

## <span id="page-16-0"></span>**2.4** 程序调试

- nvcc -g -G -arch=compute 70 -code=sm 70 main.cu -o a.out
- cuda-gdb ./a.out
- set cuda memcheck on
- break main; break main.cu:185; delete
- run; next; contimue; finish
- list; focus
- info locals; info args;
- frame; backtrace; where
- cuda device block thread; cuda thread (15); cuda block 1 thread 3
- print array[0]@4
- info cuda warps lanes blocks threads breakpoint all

<https://docs.nvidia.com/cuda/cuda-gdb/>

# <span id="page-17-0"></span>**3 CUDA** 程序的性能检测

# <span id="page-17-1"></span>**3.1** 用 **CUDA** 事件计时

```
1 cudaEvent t start, stop;
2
3 cudaEventCreate(&start);
4 cudaEventCreate(&stop);
5 cudaEventRecord(start);
6 cudaEventQuery(start);
7
8 // 需 要 技 时 的 代 码 块
9
10 cudaEventRecord(stop);
11 cudaEventSynchronize(stop);
12 float elapsed time;
13 cudaEventElapsedTime(&elapsed time, start, stop);
14 printf("Time = %g ms. \n", elapsed time);
15 cudaEventDestroy(start);
16 cudaEventDestroy(stop);
```
# <span id="page-17-2"></span>**3.2** 用 **Nsight** 分析性能

```
1 nsys profile <application> [application-arguments]
2 nsys stats report1.nsys-rep
```
<https://docs.nvidia.com/nsight-systems/>

# <span id="page-18-0"></span>**4 CUDA** 标准库的使用

| 库名               | 简介             |
|------------------|----------------|
| <b>Thrust</b>    | 类似于 C++ 的标准模板库 |
| cuRAND           | 随机数生成器         |
| cuBLAS           | 基本线性代数子程序      |
| <b>cuSPARSE</b>  | 稀疏矩阵           |
| cuSOLVER         | 稠密矩阵核稀疏矩阵线性代数库 |
| $c$ u $\rm{FFT}$ | 快速傅里叶变换        |

Table 4.1:  $-\&$  CUDA 库

### <span id="page-18-1"></span>**4.1 cuBLAS**

<https://docs.nvidia.com/cuda/cublas/>

```
1 cublasStatus t cublasSscal(cublasHandle t handle, int n,
2 const float *alpha, float *x, int incx);
3 cublasStatus_t cublasSetMatrix(int rows, int cols, int elemSize,
4 const void *A, int lda, void *B, int ldb);
5 cublasStatus_t cublasGetMatrix(int rows, int cols, int elemSize,
6 const void *A, int lda, void *B, int ldb);
```

```
1 //Application Using C and cuBLAS: 0-based indexing
2 #include <stdio.h>
3 #include <stdlib.h>
4 #include <math.h>
5 \mid \text{Hinclude} "\text{cublas} v2 \cdot h"
6
7 #define LDM 6
8 #define N 8
9 #define IDX2C(i, j, ld) (((j)*(ld))+(i))10
11 static inline
12 void modify(cublasHandle t handle,
```

```
13 float *m, int ldm, int n,
14 int p, int q, float alpha, float beta)
15 {
16 cublasSscal(handle, n-q, &alpha, &m[IDX2C(p, q, ldm)], ldm);
17 cublasSscal(handle, 1dm-p, &beta, \text{km}[IDX2C(p, q, 1dm)], 1);
18 }
19 int main(int argc, char *argv[])
20 \mid \{21 cublasHandle t handle;
22 int i, j;
23 float* devPtrA;
24 float* a = 0;
25 | a = (float *)malloc(LDM*N*sizeof(*a));
26 for (j = 0; j < N; j++) {
27 for (i = 0; i < LDM; i++)28 a [IDX2C(i, j, LDM)] = (float)(i * N + j + 1);29 }
30 }
31 printf('%s%dx%d\n", "==C version = = == == == == == == == ", N, LDM);
32 for (j = 0; j < N; j++)33 for (i = 0; i < LM; i++) {
34 printf("%7.2 f (%2d ) ",
35 a[IDX2C(i, j, LDM)], IDX2C(i, j, LDM));
36 }
37 printf(" \ n");
38 }
39 printf("%s%dx%d \ n", "==F v e r s i o n==================", LDM, N);
40 for (i = 0; i < LDM; i++) {
41 for (i = 0; j < N; j++)42 printf ("%7.2 f (%2d ) ",
43 a [IDX2C(i, j, LDM)], IDX2C(i, j, LDM);
44 }
45 printf(" \ n");
46 }
47 cudaMalloc((void**)&devPtrA, LDM*N*sizeof(*a));
48 cublasCreate(&handle);
```
49 cublasSetMatrix(LDM, N, **sizeof**(\*a), a, LDM, devPtrA, LDM); 50 modify(handle, devPtrA, LDM, N, 1, 2, 2.0f, 0.5f); 51 cublasGetMatrix(LDM, N, **sizeof**(\*a), devPtrA, LDM, a, LDM); 52 cudaFree(devPtrA); 53 cublasDestroy(handle); 54 printf(*"%s%dx%d \ n"*, *"==F v e r s i o n=================="*, LDM, N); 55 **for** (i = 0; i < LDM; i++) { 56 **for** (j = 0; j < N; j++) { 57 printf(*"%7.2 f (%2d ) "*, 58 a[IDX2C(i, j, LDM)], IDX2C(i, j, LDM)+1); 59 } 60 printf(*" \ n"*); 61 } 62 printf(*"%s \ n"*, *"=================================="*); 63 free(a); 64 **return** 0; 65 }

## <span id="page-20-0"></span>**4.2 cuFFT**

The fast Fourier transform (FFT) is a discrete Fourier transform algorithm which reduces the number of computations needed for *N* points from  $2N^2$  to  $2N \log_2 N$ .

For 
$$
k_1 = 0, ..., n_1 - 1
$$
 and  $k_2 = 0, ..., n_2 - 1$ ,  
\n
$$
w[k_1][k_2] = \sum_{j_1=0}^{n_1-1} \sum_{j_2=0}^{n_2-1} z[j_1][j_2] \exp\left(\delta 2\pi \mathbf{i} \cdot (\frac{j_1k_1}{n_1} + \frac{j_2k_2}{n_2})\right)
$$

where  $\delta = -1$  for the forward transform, and  $\delta = +1$  for the inverse (backward) transform.

**Remark 4.1.** *FFTW* 和 *cuFFT* 都是没有乘以标准化系数*.* 下述两个式子等价*:*

$$
z[j_1][j_2] = \sum_{k_1=0}^{n_1-1} \sum_{k_2=0}^{n_2-1} w[k_1][k_2] \exp\left(+2\pi \mathbf{i} \cdot (\frac{j_1k_1}{n_1} + \frac{j_2k_2}{n_2})\right),
$$

$$
(n_1n_2)w[k_1][k_2] = \sum_{j_1=0}^{n_1-1} \sum_{j_2=0}^{n_2-1} z[j_1][j_2] \exp\left(-2\pi \mathbf{i} \cdot (\frac{j_1k_1}{n_1} + \frac{j_2k_2}{n_2})\right),
$$

其中 *w* 是频域*, z* 是时域*.*

<https://docs.nvidia.com/cuda/cufft/>

```
#define NX 64
2 #define NY 128
3 #define NZ 128
4 #define BATCH 10
5 #define NRANK 3
6
7 cufftHandle plan;
8 cufftComplex *data;
9 \mid \text{int} \cap [\text{NRAW}] = \{ \text{NX, NY, NZ} \};10 cudaMalloc((void**)&data, sizeof(cufftComplex)*NX*NY*NZ*BATCH);
11 /* Create a 3D FFT plan. */12 cufftPlanMany(&plan, NRANK, n,
13 NULL, 1, NX*NY*NZ, // *inembed, istride, idist
14 NULL, 1, NX*NY*NZ, // *onembed, ostride, odist
15 CUFFT C2C, BATCH);
16 /* Use the CUFFT plan to transform the signal in place. */17 cufftExecC2C(plan, data, data, CUFFT FORWARD);
18 cudaDeviceSynchronize();
19 \ldots20 cufftExecC2C(plan, data, data, CUFFT INVERSE);
21 cudaDeviceSynchronize();
22 \ldots23 cufftDestroy(plan);
24 cudaFree(data);
```

```
1 cufftResult cufftCreate(cufftHandle *plan);
2 cufftResult cufftSetAutoAllocation(cufftHandle plan, int autoAllocate);
3 cufftResult cufftMakePlan3d(cufftHandle plan,
4 int nx, int ny, int nz, cufftType type, size_t *workSize);
5 cufftResult cufftSetWorkArea(cufftHandle plan, void *workArea);
  cufftResult cufftDestroy(cufftHandle plan);
```
<span id="page-21-0"></span>接下来我们针对不同的并行方式, 对 FFT 做一个简单的性能测试.

• 测试环境:

- **–** Intel(R) Xeon(R) Gold 6248R CPU @ 3.00GHz, 逻辑核数 2\*24\*2, 内存 500GB
- **–** GeForce RTX 2080 Ti, 流处理器簇 (SM) 数量 68, 显存 11016MB
- 测试例子: FFT 3D 512\*512\*512, 数据类型是复的双精度浮点型.

在表[4.2](#page-21-0)中, 第一列是使用的线程数或进程数. 每个行块的第一行是 plan 的时 间, 第二行是执行一次正变换和一次逆变换的总时间. 利用 cuFFT, plan 时间为 0.15 秒, 执行时间为 0.13 秒.

| $1$ avic 4.2. It is $\mathbb{R}$ in |                     |       |                                           |      |  |  |  |  |  |
|-------------------------------------|---------------------|-------|-------------------------------------------|------|--|--|--|--|--|
|                                     | $\text{fftw+mpicc}$ |       | fftw+gcc+OpenMP fttw+icc+OpenMP Intel MKL |      |  |  |  |  |  |
| $\mathcal{L}$                       | 97.58               | 51.60 | 54.00                                     | 0.06 |  |  |  |  |  |
|                                     | 5.08                | 2.95  | 2.95                                      | 3.20 |  |  |  |  |  |
| 4                                   | 63.17               | 45.78 | 51.75                                     | 0.06 |  |  |  |  |  |
|                                     | 2.52                | 2.76  | 3.21                                      | 1.69 |  |  |  |  |  |
| 8                                   | 44.78               | 40.85 | 43.11                                     | 0.06 |  |  |  |  |  |
|                                     | 1.45                | 2.81  | 3.17                                      | 1.00 |  |  |  |  |  |
| 16                                  | 53.33               | 38.20 | 40.04                                     | 0.06 |  |  |  |  |  |
|                                     | 1.28                | 3.02  | 2.93                                      | 0.72 |  |  |  |  |  |
|                                     |                     |       |                                           |      |  |  |  |  |  |

 $T<sub>0</sub>$ **bl**<sub>c</sub>  $\Lambda$   $\Omega$ :  $\mathbb{H}$   $\oplus$   $\mathbb{H}$   $\oplus$   $\mathbb{H}$ 

# <span id="page-23-0"></span>**5 BEC** 动力学模拟

# <span id="page-23-1"></span>**5.1** 模型描述

$$
\begin{aligned} \n\forall \, \exists \, \mathcal{F} \ (x, t) \in \mathbb{R}^3 \times (0, T], \\ \n\mathbf{i} \frac{\partial \varphi}{\partial t}(x, t) &= (-\varepsilon \Delta + V(x) + \beta |\varphi(x, t)|^2 + \lambda \Phi(x, t) - \omega L_z) \varphi(x, t), \\ \n\exists \, \forall \, \mathcal{F}, \, \varepsilon = 0.5, \, \gamma = 0.5, \n\end{aligned}
$$

$$
x = (x_1, x_2, x_3), V(x) = \gamma (x_1^2 + x_2^2 + x_3^2),
$$
  
\n
$$
\Phi(x, t) = U_{\text{dip}} * |\varphi|^2 = \int_{\mathbb{R}^3} U_{\text{dip}}(x - \tilde{x}) |\varphi(\tilde{x}, t)|^2 d\tilde{x},
$$
  
\n
$$
L_z = -\mathbf{i}(x_1 \partial_{x_2} - x_2 \partial_{x_1}).
$$

# <span id="page-23-2"></span>**5.2** 解析结果

将初始波函数赋值为

$$
\varphi(x,0) = \sqrt{\frac{1}{(\sqrt{2\pi})^3} \exp\left(-\frac{1}{2}(x_1^2 + x_2^2 + x_3^2)\right)}
$$

那么

$$
\int_{\mathbb{R}^3} \frac{1}{2} |\nabla \varphi|^2 dx = \frac{3}{8}, \int_{\mathbb{R}^3} V |\varphi|^2 dx = \frac{3}{2}, \int_{\mathbb{R}^3} \frac{\beta}{2} |\varphi|^4 dx = \frac{\beta}{2} \frac{1}{8\sqrt{\pi^3}},
$$

$$
\int_{\mathbb{R}^3} \varphi^* L_z \varphi dx = \int_{\mathbb{R}^3} \varphi^* (-\mathbf{i}) (x_1 \partial_{x_2} - x_2 \partial_{x_1}) \varphi dx = 0.
$$

$$
\sharp + \frac{\partial \varphi}{\partial x_i} = -\frac{x_i}{2} \varphi, i = 1, 2, 3. \quad \text{R} \ U_{\text{dip}}(x) = 1, \quad \text{R} \ \Phi(x) = 1.
$$

$$
\exists \beta = -2, \lambda = 2 \quad \text{R}^+,
$$

$$
M(\varphi) = 1, E(\varphi) \approx 2.852551609734354176595.
$$

其中, 总能量表达式

$$
E(\varphi) = \int_{\mathbb{R}^3} \left[ \frac{1}{2} |\nabla \varphi|^2 + V |\varphi|^2 + \frac{\beta}{2} |\varphi|^4 + \frac{\lambda}{2} \Phi |\varphi|^2 - \omega \varphi^* L_z \varphi \right] dx,
$$

总质量表达式

$$
M(\varphi) = \int_{\mathbb{R}^3} \rho \, dx = \int_{\mathbb{R}^3} |\varphi|^2 \, dx.
$$

质量守恒, 能量守恒.

# <span id="page-24-0"></span>**5.3 ADI** 算法流程

每个时间步迭代:

\n- 1. 
$$
\hat{\mathcal{B}} \nmid \hat{\mathcal{C}} \varphi_0 \nmid \hat{U}_{\text{dip}}
$$
\n- 2.  $\varphi_0 \rightarrow \varphi_{\frac{1}{2}}$ :  $\hat{\mathcal{R}} \nmid \frac{\partial \varphi}{\partial t} = -\varepsilon \Delta \varphi$
\n- 3.  $\rho_{\frac{1}{2}} = |\varphi_{\frac{1}{2}}|^2 \rightarrow \hat{\rho}_{\frac{1}{2}}$ :  $\vec{\mathcal{R}} \nmid \vec{\mathcal{R}} \nmid \vec{\mathcal{C}} \nmid \vec{\mathcal{R}} \nmid \vec{\mathcal{C}} \nmid \vec{\mathcal{R}} \vec{\mathcal{R}}$
\n- 4.  $\hat{\Phi}_{\frac{1}{2}} = \hat{\rho}_{\frac{1}{2}} \hat{U}_{\text{dip}} \rightarrow \Phi_{\frac{1}{2}}$ :  $\vec{\mathcal{R}} \nmid \vec{\mathcal{R}} \nmid \vec{\mathcal{C}} \nmid \vec{\mathcal{R}} \nmid \vec{\mathcal{C}} \vec{\mathcal{R}} \vec{\mathcal{R}}$
\n- 5.  $\varphi_{\frac{1}{2}} \rightarrow \varphi_{\frac{3}{2}}$ :  $\vec{\mathcal{R}} \nmid \vec{\mathcal{C}} \frac{\partial \varphi}{\partial t} = (V + \beta |\varphi|^2 + \lambda \Phi) \varphi - \omega L_z \varphi$
\n- 6.  $\varphi_{\frac{3}{2}} \rightarrow \varphi_2$ :  $\vec{\mathcal{R}} \nmid \frac{\partial \varphi}{\partial t} = -\varepsilon \Delta \varphi$
\n

这里, $\hat{U}_{_{\sf dip}}$  和  $\hat{\rho}$  分别表示  $U_{_{\sf dip}}$  和  $\rho$  的傅里叶变换.

### <span id="page-24-1"></span>**5.3.1 STEP 2**

对于 $t \in [t_s, t_e]$ ,

$$
\mathbf{i}\frac{\partial\varphi}{\partial t}(x,t) = -\varepsilon\Delta\varphi(x,t),
$$

即,

$$
\mathbf{i}\frac{\partial\psi}{\partial t}(k,t) = \varepsilon |k|^2 \psi(k,t),
$$

得到

$$
\psi(k,t_e) = \psi(k,t_s) \exp\Big(-i\varepsilon|k|^2(t_e - t_s)\Big),\,
$$

其中,  $k = (k_1, k_2, k_3)$ ,

$$
\varphi(x,t) = \int_{\mathbb{R}^3} \psi(k,t) \cdot \exp(+\mathbf{i}k \cdot x) \, dk,
$$
  
\n
$$
\frac{\partial \varphi}{\partial t}(x,t) = \int_{\mathbb{R}^3} \frac{\partial \psi}{\partial t}(k,t) \cdot \exp(+\mathbf{i}k \cdot x) \, dk,
$$
  
\n
$$
\frac{\partial \varphi}{\partial x_j}(x,t) = \int_{\mathbb{R}^3} \mathbf{i}k_j \cdot \psi(k,t) \cdot \exp(+\mathbf{i}k \cdot x) \, dk, \ j = 1, 2, 3,
$$
  
\n
$$
\Delta \varphi(x,t) = \int_{\mathbb{R}^3} -|k|^2 \psi(k,t) \cdot \exp(+\mathbf{i}k \cdot x) \, dk.
$$

#### **Remark 5.1.**

$$
\int_{\mathbb{R}^3} \varphi^*(+\mathbf{i}) \frac{\partial \varphi}{\partial t}(x,t) dx = \int_{\mathbb{R}^3} -\varepsilon \varphi^* \Delta \varphi dx,
$$

$$
\int_{\mathbb{R}^3} \varphi(-\mathbf{i}) \frac{\partial \varphi^*}{\partial t}(x,t) dx = \int_{\mathbb{R}^3} -\varepsilon \varphi \Delta \varphi^* dx,
$$

那么*,*

$$
\frac{d}{dt} \int_{\mathbb{R}^3} |\varphi(x,t)|^2 \, dx = 0.
$$

#### <span id="page-25-0"></span>**5.3.2 STEP 4**

$$
\Phi(x,t) = \int_{\mathbb{R}^3} U_{\text{dip}}(x - \tilde{x}) \rho(\tilde{x}, t) d\tilde{x}
$$

$$
\hat{\Phi}(k, t) = \hat{U}_{\text{dip}}(k) \hat{\rho}(k, t)
$$

**Remark 5.2.** *Udip* 和 *ρ* 都是实值函数*,* 则对于

$$
\rho(x,t) = \int_{\mathbb{R}^3} \hat{\rho}(k,t) \cdot \exp(+\mathbf{i}k \cdot x) \, dk,
$$
  

$$
U_{\text{dip}}(x) = \int_{\mathbb{R}^3} \hat{U}_{\text{dip}}(k) \cdot \exp(+\mathbf{i}k \cdot x) \, dk,
$$

两边取共轭

$$
\rho(x,t) = \int_{\mathbb{R}^3} \hat{\rho}^*(k,t) \cdot \exp(-ik \cdot x) \, dk,
$$
  

$$
U_{\text{dip}}(x) = \int_{\mathbb{R}^3} \hat{U}_{\text{dip}}^*(k) \cdot \exp(-ik \cdot x) \, dk,
$$

 $\hat{H}$   $\hat{P}(k,t) = \hat{P}^*(-k,t)$ ,  $\hat{U}_{\text{dip}}(k) = \hat{U}_{\text{dip}}^*(-k)$ .

### <span id="page-25-1"></span>**5.3.3 STEP 5**

 $\exists \omega = 0$ 时, 求解i $\frac{\partial \varphi}{\partial \omega}$ *∂t* = (*<sup>V</sup>* <sup>+</sup>*β|φ<sup>|</sup>* <sup>2</sup>+*λ*Φ)*φ* 等价于求解 **i** *∂φ*  $\frac{\partial \varphi}{\partial t} = (V + \beta |\varphi_{\frac{1}{2}}|^2 + \lambda \Phi_{\frac{1}{2}}) \varphi.$ 这是因为

$$
\varphi^*(+\mathbf{i})\frac{\partial\varphi}{\partial t} = (V+\beta|\varphi|^2 + \lambda\Phi)\varphi^*\varphi, \ \varphi(-\mathbf{i})\frac{\partial\varphi^*}{\partial t} = (V+\beta|\varphi|^2 + \lambda\Phi)\varphi\varphi^*,
$$

即

$$
\frac{d}{dt}|\varphi(x,t)|^2 = 0.
$$

对于一般情况, 可以考虑使用预估校正方法求解.

对于 $t \in [t_s, t_e]$ , **i** *∂φ*  $\frac{\partial \varphi}{\partial t}(x,t) = (V(x) + \beta |\varphi(x,t)|^2 + \lambda \Phi(x,t))\varphi - \omega L_z \varphi(x,t),$ 

首先计算

$$
\mathbf{i}\frac{\partial\varphi}{\partial t} = (V(x) + \beta|\varphi(x, t_s)|^2 + \lambda\Phi(x, t_s))\varphi - \omega L_z \varphi(x, t_s),
$$

得到解析表达式

$$
\tilde{\varphi}(x,t_e) = (\varphi(x,t_s) - \frac{q(x)}{p(x)}) \exp\left(-\mathbf{i}(t_e - t_s)p(x)\right) + \frac{q(x)}{p(x)},
$$

其中,

$$
p(x) = V(x) + \beta |\varphi(x, t_s)|^2 + \lambda \Phi(x, t_s).
$$
  

$$
q(x) = \omega L_z \varphi(x, t_s).
$$

然后计算

$$
\mathbf{i}\frac{\partial\varphi}{\partial t} = (V(x) + \beta|\tilde{\varphi}(x,t_e)|^2 + \lambda\tilde{\Phi}(x,t_e))\varphi - \omega L_z\tilde{\varphi}(x,t_e),
$$

得到解析表达式

$$
\bar{\varphi}(x,t_e) = (\varphi(x,t_s) - \frac{\tilde{q}(x)}{\tilde{p}(x)}) \exp\left(-\mathbf{i}(t_e - t_s)\tilde{p}(x)\right) + \frac{\tilde{q}(x)}{\tilde{p}(x)},
$$

 $\oint \oint_{\mathbb{R}} \nabla f(x, t_e) = \int_{\mathbb{R}^3} U_{\text{dip}}(x - \tilde{x}) |\tilde{\varphi}(\tilde{x}, t_e)|^2 d\tilde{x}$ 

$$
\tilde{p}(x) = V(x) + \beta |\tilde{\varphi}(x, t_e)|^2 + \lambda \tilde{\Phi}(x, t_e).
$$
  

$$
\tilde{q}(x) = \omega L_z \tilde{\varphi}(x, t_e).
$$

最后,

$$
\varphi(x, t_e) \approx \frac{1}{2} (\tilde{\varphi}(x, t_e) + \bar{\varphi}(x, t_e)).
$$

**Remark 5.3.**

$$
\frac{\partial \varphi}{\partial t} + (\mathbf{i}p)\varphi = (\mathbf{i}q)
$$

得到

$$
\varphi = Ce^{-\int \mathbf{i}p \, dt} + e^{-\int \mathbf{i}p \, dt} \int \mathbf{i}q e^{\int \mathbf{i}p \, dt} \, dt
$$

## <span id="page-27-0"></span>**5.4** 数值结果

$$
\varepsilon = 0.5, \ \gamma = 0.5, \ \beta = -2, \ \lambda = 2, \ \omega = 1, \ [-8, 8]^3 \times [0, 1]
$$

$$
\varphi(x, 0) = \sqrt{\frac{1}{(\sqrt{2\pi})^3} \exp\left(-\frac{1}{2}(x_1^2 + x_2^2 + x_3^2)\right)}
$$

密度函数的切片图[5.1](#page-27-2)

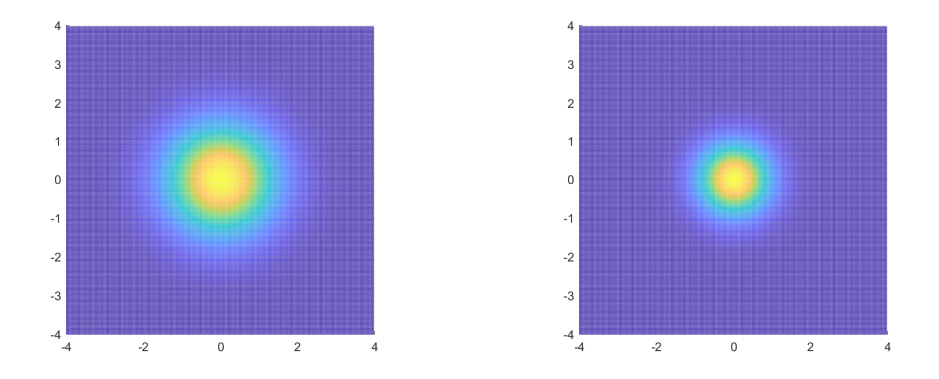

<span id="page-27-2"></span>Figure 5.1: 左图:  $t = 0$ ; 右图:  $t = 1$ 

注意, 由于所取初值的特殊性, 得到 *Lzφ*(*x, t*) = 0. 一般地, 上述预估校正方法 不保持数值解的质量守恒.

#### <span id="page-27-1"></span>**5.4.1** 性能测试

由表[5.1,](#page-27-3) 可知对于空间规模为 64<sup>3</sup> 的算例, 每个时间步耗时约 0*.*00367 秒; 对于空间 规模为 128<sup>3</sup> 的算例, 每个时间步耗时约 0*.*027 秒; 对于空间规模为 256<sup>3</sup> 的算例, 每 个时间步耗时约 0*.*249 秒.

<span id="page-27-3"></span>

| 1 avie 5.1. 1 kg $\mathbb{R}$ $\mathbb{R}$ $\mathbb{R}$ with $[-8, 8]$ $\mathbb{R}$ $\mathbb{R}$ $[0, 1]$ |      |  |                            |           |           |  |  |  |
|----------------------------------------------------------------------------------------------------|------|--|----------------------------|-----------|-----------|--|--|--|
| 能量误差                                                                                                    | 质量误差 |  | 空间规模 时间步长 时间 (sec) 显存 (Mb) |           |           |  |  |  |
| 237 $5.5366 \times 10^{-13}$ $1.654609 \times 10^{-7}$                                                    |      |  | 0.90                       | $10^{-3}$ | $32^3$    |  |  |  |
| 329 $3.6837 \times 10^{-13}$ $1.654654 \times 10^{-7}$                                                    |      |  | 3.67                       | $10^{-3}$ | $64^3$    |  |  |  |
| 1141 $7.7182 \times 10^{-13}$ $1.654661 \times 10^{-7}$                                                   |      |  | 27.77                      | $10^{-3}$ | $128^{3}$ |  |  |  |
| $7637$ 6.8826 $\times$ 10 <sup>-12</sup> 1.654668 $\times$ 10 <sup>-7</sup>                               |      |  | 249.18                     | $10^{-3}$ | $256^3$   |  |  |  |
|                                                                                                    |      |  |                            |           |           |  |  |  |

Table 5.1: 性能测试 with [*−*8*,* 8]<sup>3</sup> *<sup>×</sup>* [0*,* 1]

### <span id="page-28-0"></span>**5.4.2** 时间误差阶

由表[5.2,](#page-28-2) 时间误差阶数为 2 阶.

Table 5.2: 时间误差阶 with [*−*8*,* 8]<sup>3</sup> *<sup>×</sup>* [0*,* 1]

<span id="page-28-2"></span>

| 空间规模 |                                        | 时间步长 时间 (sec) 显存 (Mb) | 质量误差 | 能量误差                                                              |
|------|----------------------------------------|-----------------------|------|-------------------------------------------------------------------|
|      | $128^3$ $1.00 \times 10^{-3}$          | 27.69                 |      | $1141$ $7.7182 \times 10^{-13}$ $1.654661 \times 10^{-7}$         |
|      | $128^3$ 5.00 $\times$ 10 <sup>-4</sup> | 55.75                 |      | 1141 $9.6289 \times 10^{-13}$ $4.136790 \times 10^{-8}$           |
|      | $128^3$ $2.50 \times 10^{-4}$          | 112.81                |      | $1141 \quad 1.3539 \times 10^{-12} \quad 1.034407 \times 10^{-8}$ |
|      | $128^3$ $1.25 \times 10^{-4}$          | 228.50                |      | $1141 \quad 2.2607 \times 10^{-12} \quad 2.589687 \times 10^{-9}$ |

### <span id="page-28-1"></span>**5.4.3** 长时间稳定性

[*−*8*,* 8]<sup>3</sup> *<sup>×</sup>* [0*,* 20] with 空间规模 <sup>128</sup><sup>3</sup> and 时间步长 <sup>1</sup>*.*<sup>00</sup> *<sup>×</sup>* <sup>10</sup>*−*<sup>3</sup> . 总时间 573*.*18 秒, 质 量误差 <sup>5</sup>*.*<sup>0438</sup> *<sup>×</sup>* <sup>10</sup>*−*<sup>12</sup> , 能量误差 <sup>1</sup>*.*<sup>275846</sup> *<sup>×</sup>* <sup>10</sup>*−*<sup>7</sup> .

# <span id="page-29-0"></span>**6** 程序实现

## <span id="page-29-1"></span>**6.1** 基本操作

### <span id="page-29-2"></span>**6.1.1** 全局编号

$$
\varphi(x) = \sum_{k=0}^{n/2-1} \psi[k] \exp\left(+2\pi i \cdot (k\frac{x-a}{l})\right) + \sum_{k=-n/2}^{-1} \psi[n+k] \exp\left(+2\pi i \cdot (k\frac{x-a}{l})\right)
$$
  
\n
$$
= \sum_{k=0}^{n/2-1} \psi[k] \exp\left(+2\pi i \cdot (k\frac{x-a}{l})\right) + \sum_{k=n/2}^{n-1} \psi[k] \exp\left(+2\pi i \cdot ((k-n)\frac{x-a}{l})\right)
$$
  
\n
$$
\varphi[j] = \sum_{k=0}^{n/2-1} \psi[k] \exp\left(+i \cdot (kj) \cdot (2\pi \Delta x/l)\right) + \sum_{k=-n/2}^{-1} \psi[n+k] \exp\left(+i \cdot (kj) \cdot (2\pi \Delta x/l)\right)
$$
  
\n
$$
= \sum_{k=0}^{n-1} \psi[k] \exp\left(+i \cdot (kj) \cdot (2\pi/n)\right)
$$
  
\n
$$
n\psi[k] = \sum_{j=0}^{n-1} \varphi[j] \exp\left(-i \cdot (kj) \cdot (2\pi/n)\right)
$$
  
\n
$$
\frac{-4}{1} - \frac{-3}{1} - \frac{-2}{1} - \frac{-1}{1} - \frac{0}{1} - \frac{1}{1} - \frac{2}{1} - \frac{3}{1} - \frac{4}{1} - \frac{3}{1} - \frac{-2}{1} - \frac{1}{1} - \frac{1}{1} - \frac{2}{1} - \frac{3}{1} - \frac{4}{1} - \frac{3}{1} - \frac{2}{1} - \frac{3}{1} - \frac{4}{1} - \frac{5}{1} - \frac{5}{1} - \frac{6}{1} - \frac{7}{1} - \frac{1}{1} - \frac{1}{1} - \frac{1}{1} - \frac{1}{1} - \frac{1}{1} - \frac{1}{1} - \frac{1}{1} - \frac{1}{1} - \frac{1}{1} - \frac{1}{1} - \frac{1}{1} - \frac{1}{1} - \frac{1}{1} - \frac{1}{1} - \frac{1}{1} - \frac{1}{1} - \frac{1}{1} - \frac{1}{1} - \frac{1}{1} - \frac{1}{1} - \frac{1}{1} - \frac{
$$

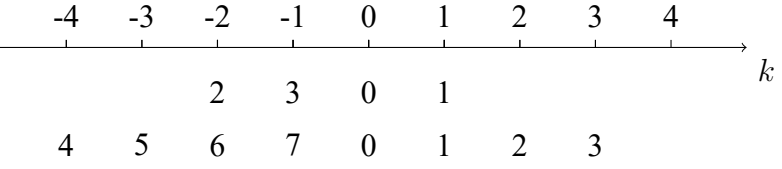

Figure 6.1: 一维时域对应 (上图), 一维频域对应 (下图)

1 **int** N[3] = {8,16,32}; /\* dimensions of  $(x, y, z)$  \*/  $2$  dim3 dimGrid(N[0], N[1]), dimBlock(N[2]);  $3$  dim3 dimGridBig(2\*N[0], 2\*N[1]), dimBlockBig(2\*N[2]); 4  $5$  device

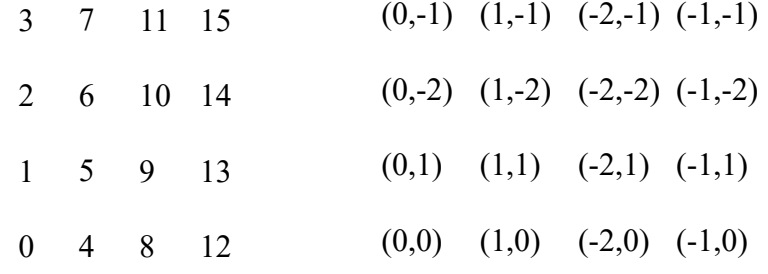

Figure 6.2: 二维时域对应 (左图), 二维频域对应 (右图)

```
6 int GetGlobalIdx3D()
\overline{7}8 return (blockIdx.x*qridDim.y+blockIdx.y)*blockDim.x+threadIdx.x;
9 \mid \}10 device
11 void GetIdxFreq3D(int k[3])
12 {
13 int N[3] = \{gridDim.x, gridDim.y, blockDim.x\};14 int j[3] = {blockIdx, x, blockIdx, y, threadIdx.x};15 for (int i = 0; i < 3; ++i) {
16 k[i] = (j[i]>=N[i]/2)?(j[i]-N[i]):j[i];
17 }
18 return;
19 }
20 device
21 void GetCoordi3D(double x[3])
22 {
23 int N[3] = \{gridDim.x, gridDim.y, blockDim.x\};24 int j[3] = \{\text{blockIdx}, \text{blockIdx}, \text{blockIdx}, \text{threadIdx}, \text{x}\}25 for (int i = 0; i < 3; ++i) {
26 x[i] = LOWER[i] + j[i]*(UPPER[i]-LOWER[i])/N[i];
27 }
28 return;
29 }
```
<span id="page-30-0"></span>**6.1.2** 代数运算

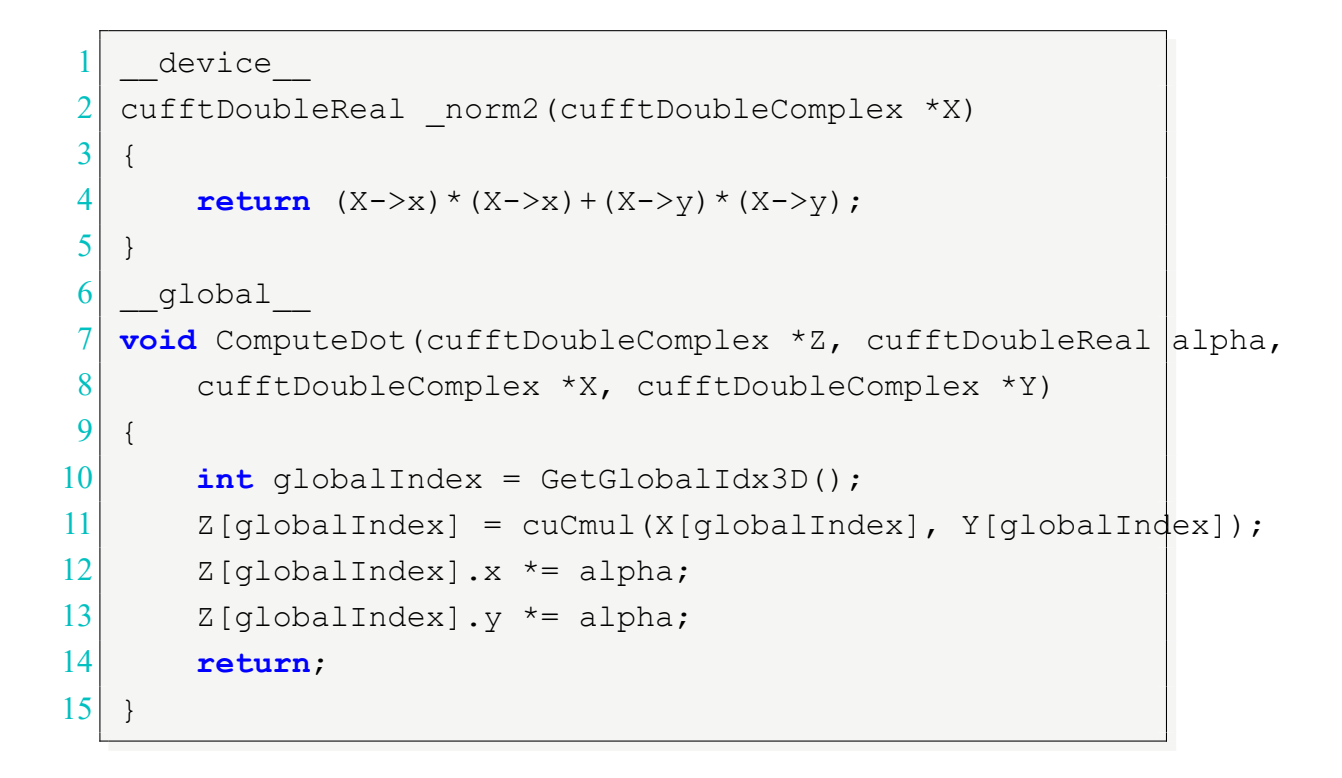

### <span id="page-31-0"></span>**6.1.3** 限制与延拓

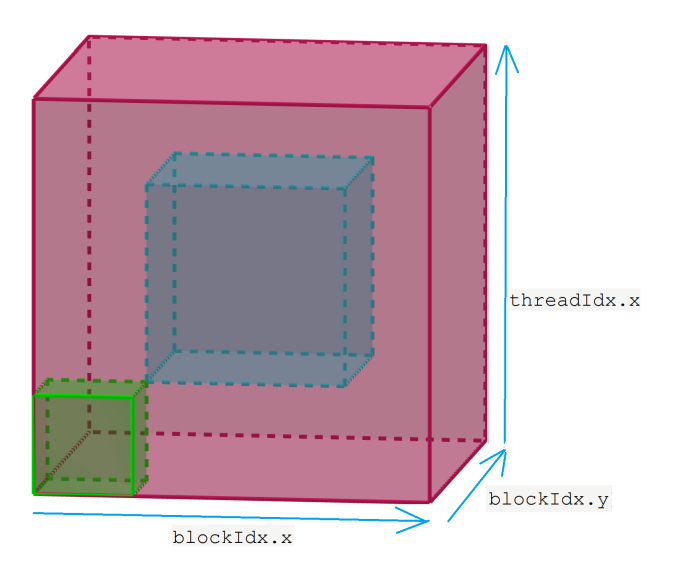

Figure 6.3: 在角 (绿色), 在核 (蓝色)

```
device
2 bool IsInCore()
```

```
\vert3
4 if ( ( blockIdx.x< gridDim.x/4|| blockIdx.x>=3* gridDim.x/4)
5 || ( blockIdx.y< gridDim.y/4|| blockIdx.y>=3* gridDim.y/4)
6 | (threadIdx.x<blockDim.x/4||threadIdx.x>=3*blockDim.x/4)) {
7 return false;
8 }
9 else {
10 return true;
11 }
12 }
13 device
14 bool IsAtCorner()
15 {
16 if ( ( blockIdx.x< gridDim.x/4|| blockIdx.x>=3* gridDim.x/4)
17 &\&( \text{blockIdx.y} < \text{gridDim.y}/4 \mid \text{blockIdx.y} >=3 \star \text{gridDim.y}/4)18 &&(threadIdx.x<blockDim.x/4||threadIdx.x>=3*blockDim.x/4)) {
19 return true;
20 }
21 else {
22 return false;
23 }
24 }
1 PaddingFullTime<<<dimGridBig, dimBlockBig>>>(full, core, flag);
```

```
2 PaddingCoreTime<<<dimGrid, dimBlock>>>(core, full, flag);
3 PaddingFullFreq<<<dimGridBig, dimBlockBig>>>(full, core);
4 PaddingCoreFreq<<<dimGrid, dimBlock>>>(core, full);
5
6 qlobal
7 void PaddingFullTime(cufftDoubleComplex *full,
8 cufftDoubleComplex *core, int flag)
9 {
10 int globalIndex = GetGlobalIdx3D();
11 if (!IsInCore()) {
12 full[globalIndex].x = 0.0;
13 full[globalIndex].y = 0.0;
```

```
|14| }
15 else {
16 int N[3] = {gridDim.x, gridDim.y, blockDim.x};
17 int j[3] = \{blockIdx.x, blockIdx.y, threadIdx.x\};18 for (int i = 0; i < 3; ++i) {
19 j[i] -= N[i]/4;
20 }
21 int idx = (j[0]*N[1]/2+j[1]) *N[2]/2+j[2];22 if (flag == 2) {
23 \vert full[globalIndex].x = norm2(core+idx);
24 full[globalIndex].y = 0.0;25 } else if (flag == 1) {
26 26 full[globalIndex].x = core[idx].x;
27 full[globalIndex] . y = 0.0;28 } else if (flag == -1) {
29 full[globalIndex].x = 0.0;30 full[globalIndex].y = core[idx].y;
31 }
32 else {
33 full[qlobalIndex].x = core[idx].x;
34 full[globalIndex].y = core[idx].y;
35 }
36 }
37 return;
38 }
39 qlobal
40 void PaddingCoreTime(cufftDoubleComplex *core,
41 cufftDoubleComplex *full, int flag)
42 \mid \{43 int globalIndex = GetGlobalIdx3D();
44 int N[3] = {gridDim.x, gridDim.y, blockDim.x};
45 int j[3] = {blockIdx, x, blockIdx, y, threadIdx.x};46 for (int i = 0; i < 3; ++i) {
47 j[i] += N[i]/2;
48 }
49 int idx = (j[0]*2*N[1]+j[1])*2*N[2]+j[2];
```

```
50 if (flag == 2) {
51 core[qlobalIndex].x = norm2(full+idx);
52 core[globalIndex].y = 0.0;
53 } else if (flag == 1) {
54 core[globalIndex].x = full[idx].x;
55 core[qlobalIndex].y = 0.0;
56 } else if (flag == -1) {
57 core[qlobalIndex].x = 0.0;
58 core[globalIndex].y = full [idx].y;
59 }
60 else {
61 core[globalIndex].x = \text{full}[idx].x;
62 core[globalIndex].y = full[idx].y;
63 }
64 return;
65 }
66 qlobal
67 void PaddingFullFreq(cufftDoubleComplex *full,
68 cufftDoubleComplex *core)
69 {
70 int globalIndex = GetGlobalIdx3D();
71 if (IsAtCorner()) {
72 int k[3], N[3] = {gridDim.x/2, gridDim.y/2, blockDim.x/2};
73 k[0] = (blockIdx.x>=N[0])?(blockIdx.x-N[0]): blockIdx.x;
74 k[1] = (blockIdx.y>=N[1])?(blockIdx.y-N[1]): blockIdx.y;
75 k[2] = (threadIdx.x>=N[2])?(threadIdx.x-N[2]):\frac{1}{2}hreadIdx.x;
76 int idx = (k[0]*N[1]+k[1]) *N[2]+k[2];
77 full[globalIndex].x = core[idx].x;78 full[globalIndex] .y = core[idx] .y;79 }
80 else {
81 full[globalIndex].x = 0.0;
82 full[globalIndex].y = 0.0;
83 }
84 return;
85 }
```

```
86 qlobal
87 void PaddingCoreFreq(cufftDoubleComplex *core,
88 cufftDoubleComplex *full)
89 {
90 int globalIndex = GetGlobalIdx3D();
91 int k[3], N[3] = {gridDim.x, gridDim.y, blockDim.x};
92 k[0] = (blockIdx.x>=N[0]/2)?(blockIdx.x+N[0]): blockIdx.x;
93 k[1] = (\text{blockIdx.y})=N[1]/2)?(\text{blockIdx.y+N[1]}: blockIdx.y;
94 k[2] = (threadIdx.x>=N[2]/2)?(threadIdx.x+N[2]):threadIdx.x;
95 int idx = (k[0]*2*N[1]+k[1])*2*N[2]+k[2];96 core[qlobalIndex].x = \text{full}[idx].x;
97 core[globalIndex].y = full lidx].y;
98 return;
99 }
```
## <span id="page-35-0"></span>**6.2 cuFFT** 创建与销毁

```
1 cufftHandle planZ2Z, planBigD2Z, planBigZ2D;
2 \times 10^{-4} *fft workspace = NULL;
3 size t ws size = sizef(cufftDoubleComplex)*4*N[0]*N[1]*(N[2]+1);4 cudaMalloc(&fft workspace, ws size);
5 cufftCreate(&planZ2Z);
6 cufftCreate(&planBigD2Z);
7 cufftCreate(&planBigZ2D);
8 cufftSetAutoAllocation(planZ2Z , 0);
9 cufftSetAutoAllocation(planBigD2Z, 0);
10 cufftSetAutoAllocation(planBigZ2D, 0);
11 size t workSize = 0;
12 cufftMakePlan3d(planZ2Z , N[0], N[1], N[2],
13 CUFFT Z2Z, &workSize);
14 cufftMakePlan3d(planBigD2Z, 2*N[0], 2*N[1], 2*N[2],
15 CUFFT D2Z, &workSize);
16 cufftMakePlan3d(planBigZ2D, 2*N[0], 2*N[1], 2*N[2],
17 CUFFT Z2D, &workSize);
18 cufftSetWorkArea(planZ2Z , fft workspace);
```
- 19 cufftSetWorkArea(planBigD2Z, fft workspace);
- 20 cufftSetWorkArea(planBigZ2D, fft workspace);

```
1 cufftDestroy(planZ2Z);
```
- $2$  cufftDestroy(planBigD2Z);
- $3$  cufftDestroy(planBigZ2D);
- cudaFree(fft workspace);

### <span id="page-36-0"></span>**6.3** 微分算子

```
1/* data out -> D phi, data in -> phi */
2 host
3 void DifferentialOperator(cufftDoubleComplex *data_out,
4 cufftDoubleComplex *data_in, int diff_order[3],
5 cufftHandle plan, int N[3])
6 {
7 int total size = N[0]*N[1]*N[2];
8 int dox = diff order[0], doy = diff order[1], doz \frac{1}{7} diff order[2];
9 dim3 dimGrid(N[0], N[1]), dimBlock(N[2]);
10 cufftExecZ2Z(plan, data in, data out, CUFFT FORWARD);
11 cudaDeviceSynchronize();
12 DifferentialOperator<<<dimGrid, dimBlock>>>(data_dut,
13 data out, dox, doy, doz, 1./total size);
14 cudaDeviceSynchronize();
15 cufftExecZ2Z(plan, data out, data out, CUFFT INVERSE);
16 cudaDeviceSynchronize();
17 return;
18 }
19 qlobal
20 void DifferentialOperator(cufftDoubleComplex *data out,
21 cufftDoubleComplex *data_in, int dox, int doy, int doz,
22 cufftDoubleReal alpha)
23 {
24 int globalIndex = GetGlobalIdx3D();
25 int k[3], diff_order[3] = {dox, doy, doz};
```

```
26 double length;
27 GetIdxFreq3D(k);
28 cufftDoubleComplex v[3];
29 for (int i = 0; i < 3; ++i) {
30 length = UPPER[i]-LOWER[i];
31 v[i] = make cuDoubleComplex(0, 2*M PI*k[i]/length);
32 }
33 data out [globalIndex].x = data in [globalIndex].x;
34 data out[globalIndex].y = data in[globalIndex].y;
35 for (int i = 0; i < 3; ++i) {
36 for (int d = 0; d < diff order[i]; ++d) {
37 data out [globalIndex] = cuCmul(data out [globalIndex], v[i]);
38 }
39 }
40 data out [globalIndex].x *= alpha;
41 data out [globalIndex].y *= alpha;
42 return;
43 }
```
#### <span id="page-37-0"></span>**6.3.1 Laplace** 项

```
1 /* data out -> -Delta phi, data in -> phi */
2 host
3 void LaplaceOperator(cufftDoubleComplex *data_out,
4 cufftDoubleComplex *data_in, cufftHandle plan, int N[3])
5 {
6 int total size = N[0]*N[1]*N[2];
7 dim3 dimGrid(N[0], N[1]), dimBlock(N[2]);
8 cufftExecZ2Z(plan, data in, data out, CUFFT FORWARD);
9 cudaDeviceSynchronize();
10 LaplaceOperator<<<dimGrid, dimBlock>>>(data out,
11 data out, 1./total size);
12 cudaDeviceSynchronize();
13 cufftExecZ2Z(plan, data out, data out, CUFFT INVERSE);
14 cudaDeviceSynchronize();
```

```
15 }
16 qlobal
17 void LaplaceOperator(cufftDoubleComplex *data out,
18 cufftDoubleComplex *data in, cufftDoubleReal alpha)
19 {
20 int globalIndex = GetGlobalIdx3D();
21 int k[3];
22 GetIdxFreq3D(k);
23 double length;
24 double v = 0;
25 for (int i = 0; i < 3; ++i) {
26 length = UPPER[i]-LOWER[i];
27 v := (k[i]/length) * (k[i]/length);
28 }
29 v \neq -4*M PI*M PI;
30 data out [globalIndex].x = data in [globalIndex].x * v;
31 data out [globalIndex].y = data in [globalIndex].y * |v;32 data out[globalIndex].x *= alpha;
33 data out [globalIndex]. y * = alpha;
34 return;
35 }
```
#### <span id="page-38-0"></span>**6.3.2 Rotation** 项

```
4 data out -> Lz phi, data in -> phi
2^{\prime} * size of workspace = N[0]*N[1]*N[2] */
3 host
4 void RotationOperator(cufftDoubleComplex *data_out,
5 cufftDoubleComplex *data_in, cufftHandle plan, int N[3],
6 cufftDoubleComplex *workspace)
7 {
8 int total size = N[0]*N[1]*N[2];
9 dim3 dimGrid(N[0], N[1]), dimBlock(N[2]);
10 cufftExecZ2Z(plan, data in, data out, CUFFT FORWARD);
11 cudaDeviceSynchronize();
```

```
12 DifferentialOperator<<<dimGrid, dimBlock>>>(workspace,
13 data out, 1,0,0, 1./total size;
14 cudaDeviceSynchronize();
15 cufftExecZ2Z(plan, workspace, workspace, CUFFT INVERSE);
16 DifferentialOperator<<<dimGrid, dimBlock>>>(data_dut,
17 data out, 0, 1, 0, 1./total size);
18 cudaDeviceSynchronize();
19 cufftExecZ2Z(plan, data out, data out, CUFFT INVERSE);
20 cudaDeviceSynchronize();
21 RotationOperator<<<dimGrid, dimBlock>>>(data out,
22 workspace, data out);
23 cudaDeviceSynchronize();
24 return;
25 }
26 /* Lz phi = -i ( x Py - y Px ) phi
27 * Py may be have same address as Lz */
28 qlobal
29 void RotationOperator(cufftDoubleComplex *Lz,
30 cufftDoubleComplex *Px, cufftDoubleComplex *Py)
31 {
32 int globalIndex = GetGlobalIdx3D();
33 double coordi[3];
34 GetCoordi3D(coordi);
35 Lz[qlobalIndex].x = Py[qlobalIndex].x*coordi[0];
36 Lz[globalIndex].y = Py[globalIndex].y*coordi[0];
37 Lz[qlobalIndex].x - Px[qlobalIndex].x*coordi[1];
38 Lz[qlobalIndex].y = Px[qlobalIndex].y*coordi[1];
39 Lz[qlobalIndex] = cuCmul(Lz[qlobalIndex],
40 make cuDoubleComplex(0, -1));
41 return;
|42| }
```
## <span id="page-39-0"></span>**6.4 Dipolar** 项

 $1 / *$  data out -> Phi, data in -> rho = |phi|^2

```
2' * size of ws cplx = 4*N[0]*N[1]*(N[2]+1)
3 \frac{\times}{10} * size of ws real = 8*N[0]*N[1]*N[2] */
4 host
5 void DipolarOperator(cufftDoubleReal *data out,
6 cufftDoubleReal *data in, cufftDoubleComplex *hatU,
7 cufftHandle planBigD2Z, cufftHandle planBigZ2D,
8 int N[3], cufftDoubleReal dx[3],
9 cufftDoubleComplex *ws cplx, cufftDoubleReal *ws real)
10 {
11 int total size = N[0]*N[1]*N[2];
12 cufftDoubleReal h3 = dx[0]*dx[1]*dx[2];
13 dim3 dimGrid(N[0], N[1]), dimBlock(N[2]);
14 dim3 dimGridBig(2*N[0], 2*N[1]), dimBlockBig(2*N[2]);
15 dim3 dimBlockBigHalf(N[2]+1);
16 PaddingFullTime<<<dimGridBig, dimBlockBig>>>(ws_real, data_in, 1);
17 cudaDeviceSynchronize();
18 cufftExecD2Z(planBigD2Z, ws real, ws cplx);
19 cudaDeviceSynchronize();
20 ComputeDot<<<dimGridBig, dimBlockBigHalf>>>(ws cplx,
21 h3/(8.*total size), ws cplx, hatU);
22 cudaDeviceSynchronize();
23 cufftExecZ2D(planBigZ2D, ws cplx, ws real);
24 cudaDeviceSynchronize();
25 PaddingCoreTime<<<dimGrid, dimBlock>>>(data out, ws real, 1);
26 cudaDeviceSynchronize();
27 return;
28 }
```
# <span id="page-41-0"></span>**A** 三维离散傅里叶变换的具体计算形式

标准的离散傅里叶变换是对定义在 [0*,* 2*π*] <sup>3</sup> 上的函数进行的. 所以, 首先进行坐标变 换

$$
(x-a_1)\frac{2\pi}{l_1}
$$
,  $(y-a_2)\frac{2\pi}{l_2}$ ,  $(z-a_3)\frac{2\pi}{l_3}$ ,

使得 (*x, y, z*) *∈* [*a*1*, b*1] *×* [*a*2*, b*2] *×* [*a*3*, b*3], 其中, *l<sup>i</sup>* = *b<sup>i</sup> − a<sup>i</sup>* , *i* = 1*,* 2*,* 3. 那么

$$
\varphi(x, y, z, t) = \sum_{k_1=0}^{n_1/2-1} \sum_{k_2=0}^{n_2/2-1} \sum_{k_3=0}^{n_3/2-1} \psi[k_1][k_2][k_3](t) \exp\left(+2\pi i \cdot (k_1 \frac{x-a_1}{l_1} + k_2 \frac{y-a_2}{l_2} + k_3 \frac{z-a_3}{l_3})\right) + \cdots + \sum_{k_1=-n_1/2}^{-1} \sum_{k_2=-n_2/2}^{-1} \sum_{k_3=-n_3/2}^{-1} \psi[n_1 + k_1][n_2 + k_2][n_3 + k_3](t) \exp\left(+2\pi i \cdot (k_1 \frac{x-a_1}{l_1} + k_2 \frac{y-a_2}{l_2} + k_3 \frac{z-a_3}{l_3})\right)
$$

等号右端共八项, 其中等式右端第八个求和式为

$$
\sum_{k_1=n_1/2}^{n_1-1} \sum_{k_2=n_2/2}^{n_2-1} \sum_{k_3=n_3/2}^{n_3-1} \psi[k_1][k_2][k_3](t).
$$
\n
$$
\exp\left(+2\pi\mathbf{i}\cdot((k_1-n_1)\frac{x-a_1}{l_1}+(k_2-n_2)\frac{y-a_2}{l_2}+(k_3-n_3)\frac{z-a_3}{l_3})\right)
$$
\n
$$
=\sum_{k_1=n_1/2}^{n_1-1} \sum_{k_2=n_2/2}^{n_2-1} \sum_{k_3=n_3/2}^{n_3-1} \psi[k_1][k_2][k_3](t) \exp\left(+2\pi\mathbf{i}\cdot(k_1\frac{x-a_1}{l_1}+k_2\frac{y-a_2}{l_2}+k_3\frac{z-a_3}{l_3})\right).
$$
\n
$$
\exp\left(+2\pi\mathbf{i}\cdot(-n_1\frac{x-a_1}{l_1}-n_2\frac{y-a_2}{l_2}-n_3\frac{z-a_3}{l_3})\right)
$$

取

$$
x_{j_1} = a_1 + j_1 \Delta x, \ \frac{x_{j_1} - a_1}{l_1} = \frac{j_1}{n_1}
$$

$$
y_{j_2} = a_2 + j_2 \Delta y, \ \frac{y_{j_2} - a_2}{l_2} = \frac{j_2}{n_2}
$$

$$
z_{j_3} = a_3 + j_3 \Delta z, \ \frac{z_{j_3} - a_3}{l_3} = \frac{j_3}{n_3}
$$

其中,  $j_i = 0, 1, \ldots, n_i - 1$ ,  $\Delta x = l_1/n_1$ ,  $\Delta y = l_2/n_2$ ,  $\Delta z = l_3/n_3$ ,  $i = 1, 2, 3$ .

$$
\varphi(x_{j_1}, y_{j_2}, z_{j_3}, t) = \sum_{k_1=0}^{n_1-1} \sum_{k_2=0}^{n_2-1} \sum_{k_3=0}^{n_3-1} \psi[k_1][k_2][k_3](t) \exp\left(+2\pi i \cdot \left(\frac{j_1k_1}{n_1} + \frac{j_2k_2}{n_2} + \frac{j_3k_3}{n_3}\right)\right)
$$

$$
\begin{split} \frac{\partial \varphi}{\partial t}(x_j,y_{j_2},z_{j_3},t) &= \sum_{k_1=0}^{n_1-1}\sum_{k_2=0}^{n_2-1}\sum_{k_3=0}^{n_3/2} \frac{\partial \psi[k_1][k_2][k_3]}{\partial t}(t)\exp\Big( +2\pi\mathbf{i}\cdot (\frac{j_1k_1}{n_1}+\frac{j_2k_2}{n_2}+\frac{j_3k_3}{n_3})\Big) \\ \Delta \varphi(x_j,y_{j_2},z_{j_3},t) &= \sum_{k_1=0}^{n_1/2-1}\sum_{k_2=0}^{n_2/2-1}\sum_{k_3=0}^{n_3/2} -4\pi^2\Big((\frac{k_1}{l_1})^2+(\frac{k_2}{l_2})^2+(\frac{k_3}{l_3})^2\Big).\\ &\hspace{3.0cm}\psi[k_1][k_2][k_3](t)\exp\Big( +2\pi\mathbf{i}\cdot (\frac{j_1k_1}{n_1}+\frac{j_2k_2}{n_2}+\frac{j_3k_3}{n_3})\Big) \\ &\hspace{3.0cm} + \cdots \\ &\hspace{3.0cm} + \sum_{k_1=n_1/2}^{n_2-1}\sum_{k_2=n_2/2}^{n_3-1}\sum_{k_3=n_3/2}^{n_3-1} -4\pi^2\Big((\frac{k_1-n_1}{l_1})^2+(\frac{k_2-n_2}{l_2})^2+(\frac{k_3-n_3}{l_3})^2\Big).\\ &\hspace{3.0cm}\psi[k_1][k_2][k_3](t)\exp\Big( +2\pi\mathbf{i}\cdot (\frac{j_1k_1}{n_1}+\frac{j_2k_2}{n_2}+\frac{j_3k_3}{n_3})\Big) \\ \partial_x\varphi(x_j,y_{j_2},z_{j_3},t) &= \sum_{k_1=0}^{n_1/2-1}\sum_{k_2=0}^{n_2/2-1}\sum_{k_3=0}^{n_3-1} +2\pi\mathbf{i}\Big(\frac{k_1}{l_1}\Big).\\ &\hspace{3.0cm}\psi[k_1][k_2][k_3](t)\exp\Big( +2\pi\mathbf{i}\cdot (\frac{j_1k_1}{n_1}+\frac{j_2k_2}{n_2}+\frac{j_3k_3}{n_3})\
$$

+ ...  
+ 
$$
\sum_{k_1=n_1/2}^{n_1-1} \sum_{k_2=n_2/2}^{n_2-1} \sum_{k_3=n_3/2}^{n_3-1} + 2\pi i \left(\frac{k_3-n_3}{l_3}\right)
$$
  

$$
\psi[k_1][k_2][k_3](t) \exp \left(+2\pi i \cdot \left(\frac{j_1k_1}{n_1} + \frac{j_2k_2}{n_2} + \frac{j_3k_3}{n_3}\right)\right)
$$

 $\text{Fik} \Delta, k_i = 0, 1, \ldots, n_i/2 - 1, i = 1, 2, 3,$ 

$$
\mathbf{i}\frac{\partial\psi[k_1][k_2][k_3]}{\partial t}(t) = 4\pi^2 \varepsilon \left( \left(\frac{k_1}{l_1}\right)^2 + \left(\frac{k_2}{l_2}\right)^2 + \left(\frac{k_3}{l_3}\right)^2 \right) \psi[k_1][k_2][k_3](t)
$$

 $\exists$   $k_i = n_i/2, \ldots, n_i - 1, i = 1, 2, 3,$ 

$$
\mathbf{i}\frac{\partial\psi[k_1][k_2][k_3]}{\partial t}(t) = 4\pi^2 \varepsilon \Big( \left(\frac{k_1 - n_1}{l_1}\right)^2 + \left(\frac{k_2 - n_2}{l_2}\right)^2 + \left(\frac{k_3 - n_3}{l_3}\right)^2 \Big) \psi[k_1][k_2][k_3](t)
$$

**Remark A.1.** 卷积的计算

$$
\hat{\Phi}(k,t) = \hat{U}_{\text{dip}}(k) \cdot \hat{\rho}(k,t) \cdot \frac{l_1 l_2 l_3}{n_1 n_2 n_3}.
$$

**Remark A.2.** 若 *φ*(*x, y, z, t*) 是实值函数*,* 则利用两边取共轭

$$
\varphi(x, y, z, t) = \sum_{k_1=0}^{n_1/2-1} \sum_{k_2=0}^{n_2/2-1} \sum_{k_3=0}^{n_3/2-1} \psi^*[k_1][k_2][k_3](t)
$$
  
\n
$$
\exp\left(+2\pi \mathbf{i} \cdot ((-k_1)\frac{x-a_1}{l_1} + (-k_2)\frac{y-a_2}{l_2} + (-k_3)\frac{z-a_3}{l_3})\right)
$$
  
\n
$$
+ \cdots
$$
  
\n
$$
+ \sum_{k_1=-n_1/2}^{-1} \sum_{k_2=-n_2/2}^{-1} \sum_{k_3=-n_3/2}^{-1} \psi^*[n_1 + k_1][n_2 + k_2][n_3 + k_3](t) \cdot
$$
  
\n
$$
\exp\left(+2\pi \mathbf{i} \cdot ((-k_1)\frac{x-a_1}{l_1} + (-k_2)\frac{y-a_2}{l_2} + (-k_3)\frac{z-a_3}{l_3})\right)
$$
  
\n
$$
= \sum_{k_1=-n_1/2+1}^{0} \sum_{k_2=-n_2/2+1}^{0} \sum_{k_3=-n_3/2+1}^{-1} \psi^*[-k_1][-k_2][-k_3](t)
$$
  
\n
$$
\exp\left(+2\pi \mathbf{i} \cdot (k_1\frac{x-a_1}{l_1} + k_2\frac{y-a_2}{l_2} + k_3\frac{z-a_3}{l_3})\right)
$$
  
\n
$$
+ \cdots
$$
  
\n
$$
+ \sum_{k_1=1}^{n_1/2} \sum_{k_2=1}^{n_2/2} \sum_{k_3=1}^{-1} \psi^*[n_1 - k_1][n_2 - k_2][n_3 - k_3](t).
$$
  
\n
$$
\exp\left(+2\pi \mathbf{i} \cdot (k_1\frac{x-a_1}{l_1} + k_2\frac{y-a_2}{l_2} + k_3\frac{z-a_3}{l_3})\right)
$$
  
\n
$$
= \sum_{k_1=n_1/2+1}^{n_1} \sum_{k_2=n_2/2+1}^{n_2} \sum_{k_3=n_3/2+1}^{-1} \psi^*[n
$$

得到

$$
\psi[k_1][k_2][k_3](t) = \psi^*[n_1 - k_1][n_2 - k_2][n_3 - k_3](t)
$$

*for*  $k_i = 1, \ldots, n_i - 1, i = 1, 2, 3$ .